# **luacheck Documentation**

*Release 0.6.0*

**Peter Melnichenko**

July 17, 2015

#### Contents

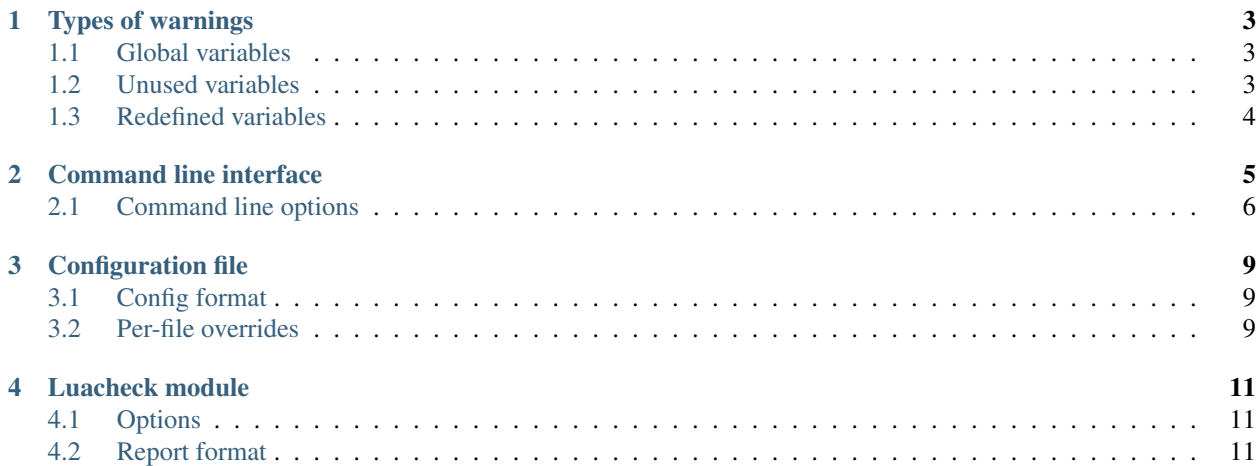

Contents:

# **Types of warnings**

<span id="page-6-0"></span>Luacheck generates warnings of three types:

- warnings related to global variables;
- warnings related to unused local variables and values;
- warnings related to redefined local variables.

## <span id="page-6-1"></span>**1.1 Global variables**

A global variable is defined if it is one of the standard globals (set using  $-\text{std}$  option in the command line and std option in the config) or custom globals (set using --globals option in the command line and globals option in the config).

When an undefined global variable is accessed or set, a warning of corresponding subtype is generated.

#### <span id="page-6-3"></span>**1.1.1 Implicit definition**

If --allow\_defined option is used, or allow\_defined = true is in the config, global variables are automatically defined if they are set in one of the checked files. Luacheck will generate a warning if an implicitly defined global variable is never accessed.

# <span id="page-6-2"></span>**1.2 Unused variables**

Luacheck generates warnings for all unused local variables except one named \_. Detection of unused arguments and loop variables can be disabled using  $-a$  flag in the command line or unused\_args = false in the config.

#### **1.2.1 Unused values**

Luacheck also detects unused values: redundant assignments to variables which are then not used before another assignment. As an example, in the following snippet value assigned to foo on line 4 is unused, as it is always overwritten on line 7:

```
1 local foo
3 if condition() then
      foo = expr1()
```
 $\overline{2}$ 

<sup>5</sup> **end** 6  $7$  foo = expr2() <sup>8</sup> **return** foo

# <span id="page-7-0"></span>**1.3 Redefined variables**

Luacheck detects declarations of local variables shadowing previous declarations in the same scope, unless the variable is named \_.

Note that it is not necessary to define a new local variable when overwritting an argument:

```
1 local function f(x)
2 local x = x or "default" - bad
3 end
4
5 local function f(x)
6 \mid x = x \text{ or } "default" -- good7 end
```
#### **Command line interface**

<span id="page-8-0"></span>luacheck program accepts files, directories and [rockspecs](http://www.luarocks.org/en/Rockspec_format) as arguments.

- Given a file, luacheck will check it.
- Given -, luacheck will check stdin.
- Given a directory, luacheck will check all files with .lua extension within it.
- Given a rockspec (a file with .rockspec extension), luacheck will check all files with .lua extension mentioned in the rockspec in build.install.lua, build.install.bin and build.modules tables.

The output of luacheck consists of separate reports for each checked file and ends with a summary:

```
$ luacheck src
Checking src/bad_code.lua entitled and failure
   src/bad_code.lua:3:16: unused variable helper
   src/bad_code.lua:3:23: unused variable length argument
   src/bad_code.lua:7:10: setting non-standard global variable embrace
   src/bad_code.lua:8:10: variable opt was previously defined as an argument on line 7
   src/bad_code.lua:9:11: accessing undefined variable hepler
Checking src/good_code.lua OK
Checking src/python_code.lua Syntax error
Checking src/unused_code.lua Failure
   src/unused_code.lua:3:18: unused argument baz
   src/unused_code.lua:4:8: unused loop variable i
   src/unused_code.lua:5:13: unused variable q
   src/unused_code.lua:7:11: unused loop variable a
   src/unused_code.lua:7:14: unused loop variable b
   src/unused_code.lua:7:17: unused loop variable c
   src/unused_code.lua:13:7: value assigned to variable x is unused
   src/unused_code.lua:14:1: value assigned to variable x is unused
   src/unused_code.lua:22:1: value assigned to variable z is unused
Total: 14 warnings / 1 error in 4 files
```
luacheck exits with 0 if no warnings or errors occured and with a positive number otherwise.

# <span id="page-9-0"></span>**2.1 Command line options**

Short options that do not take an argument can be combined into one, so that  $-qq$  is equivalent to  $-q -q$  -u. For long options, both --option value or --option=value can be used.

Options taking several arguments can be used several time; --ignore foo --ignore bar is equivalent to --ignore foo bar.

Note that options that may take several arguments, such as --globals, should not be used immidiately before positional arguments; given --globals foo bar file.lua, luacheck will consider all foo, bar and file.lua global and then panic as there are no file names left.

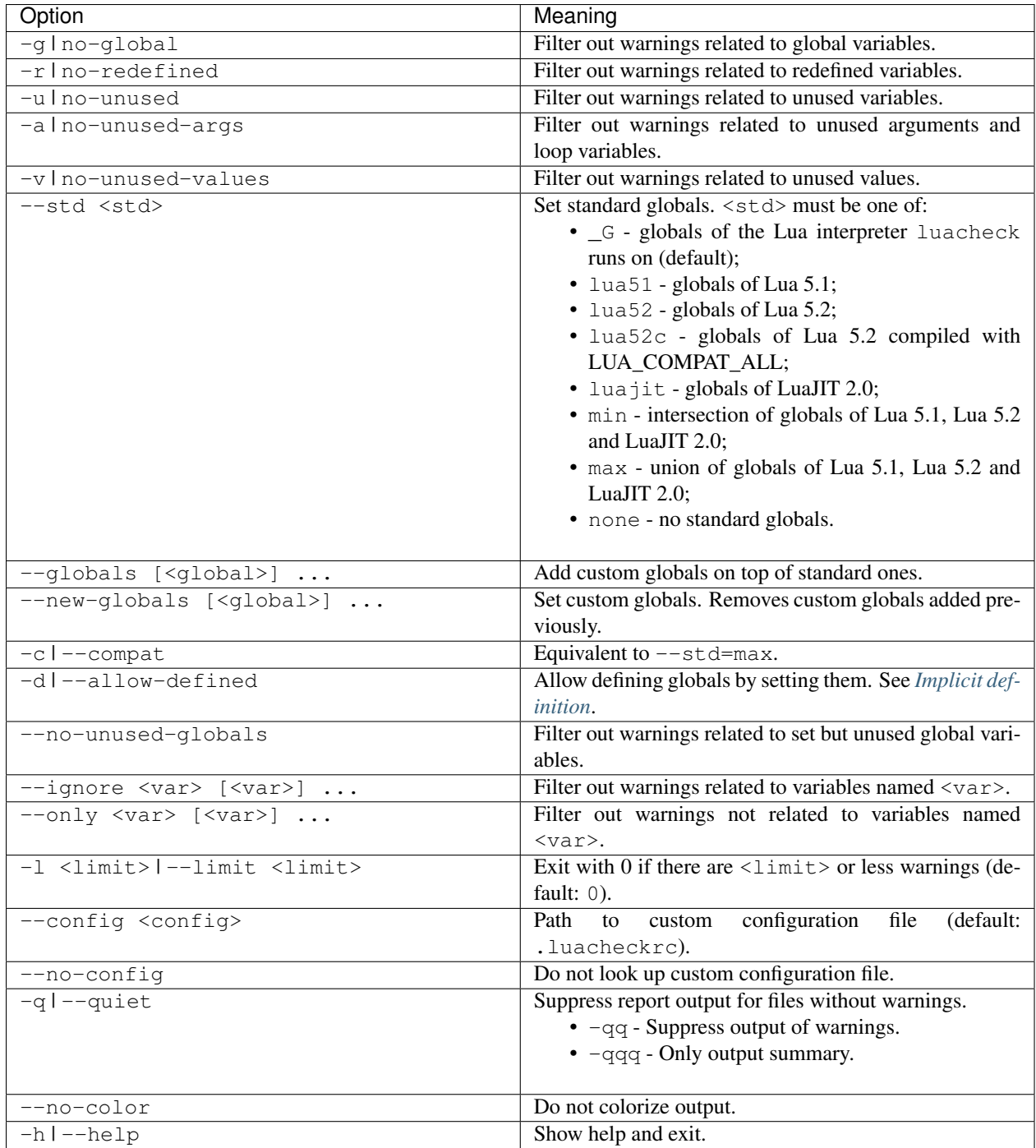

#### **Configuration file**

<span id="page-12-0"></span>By default, luacheck tries to load configuration from .luacheckrc file in the current directory. Path to config can be set using  $--config$  option. Config loading can be disabled using  $--no-config$  flag.

## <span id="page-12-1"></span>**3.1 Config format**

Config is simply a Lua script executed by luacheck. It may set various options by assigning to globals. See *[Options](#page-14-1)*.

An example of a config which makes luacheck ensure that only globals from the portable instersection of Lua 5.1, Lua 5.2 and LuaJIT 2.0 are used, as well as disables detection of unused arguments:

 $1$  std = "min"  $2$  unused\_args =  $false$ 

#### <span id="page-12-2"></span>**3.2 Per-file overrides**

The environment in which luacheck loads the config contains a special global files. When checking a file <path>, luacheck will override options from the main config with entries from files [<path>]. For example, the following config re-enables detection of unused arguments only for myfile.lua:

```
1 std = "min"
2 unused_args = false
4 file[myfile.lua"] = {5 unused_args = true
6 }
```
Note that files table supports autovivification, so that

```
files["myfile.lua"].unused_args = true
```
and

3

```
files["myfile.lua"] = {
  unused_args = true
}
```
are equivalent.

## **Luacheck module**

<span id="page-14-0"></span>luacheck module is a single function. Use local luacheck = require "luacheck" to import it.

The first argument of the function should be an array. Each element should be either a file name (string) or an open file handle, in which case luacheck will read it till EOF and close it.

# <span id="page-14-1"></span>**4.1 Options**

The second argument, if present, should be a table of options. Options are interpreted similarly to corresponding command line switches; see *[Command line options](#page-9-0)*.

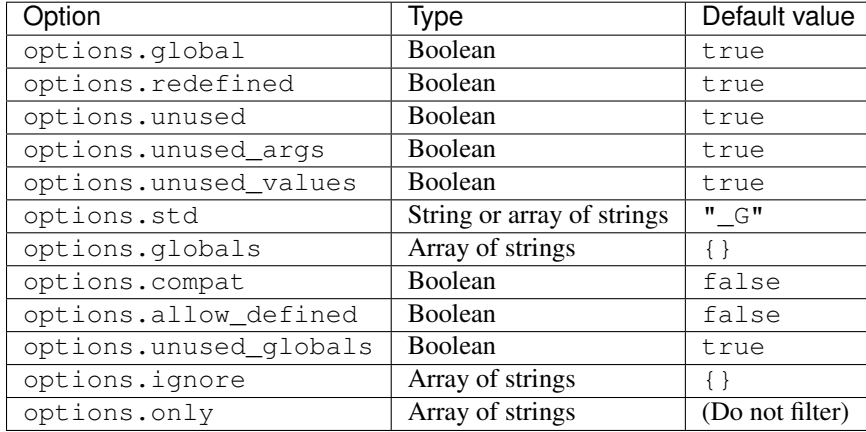

When checking n-th file, luacheck will try to combine options  $[n]$  with general options, similarly to how per file config tables overwrite general config table. See [Configuration file.](#page-12-0)

# <span id="page-14-2"></span>**4.2 Report format**

The luacheck function returns a report. A report is an array of file reports plus fields warnings and errors containing total number of warnings and errors, correspondingly.

A file report is an array of warnings. If an error occured while checking a file, its report will only have error field containing "I/O" or "syntax".

A warning is a table with fields type, subtype and vartype indicating the type of warning (see [Types of warn](#page-6-0)[ings\)](#page-6-0), and fields line and column pointing to the source of the warning. For warnings related to redefined variables there also are fields prev\_line and prev\_column pointing to the previous declaration of the variable.

[Luacheck](https://github.com/mpeterv/luacheck/) is a tool for linting and static analysis of [Lua](http://www.lua.org/) code. It is able to spot usage of undefined global variables, unused local variables and a few other typical problems within Lua programs.

Luacheck provides a command line interface as well as a Lua module which can be used by other programs.

This is the documentation for the 0.6.0 version.